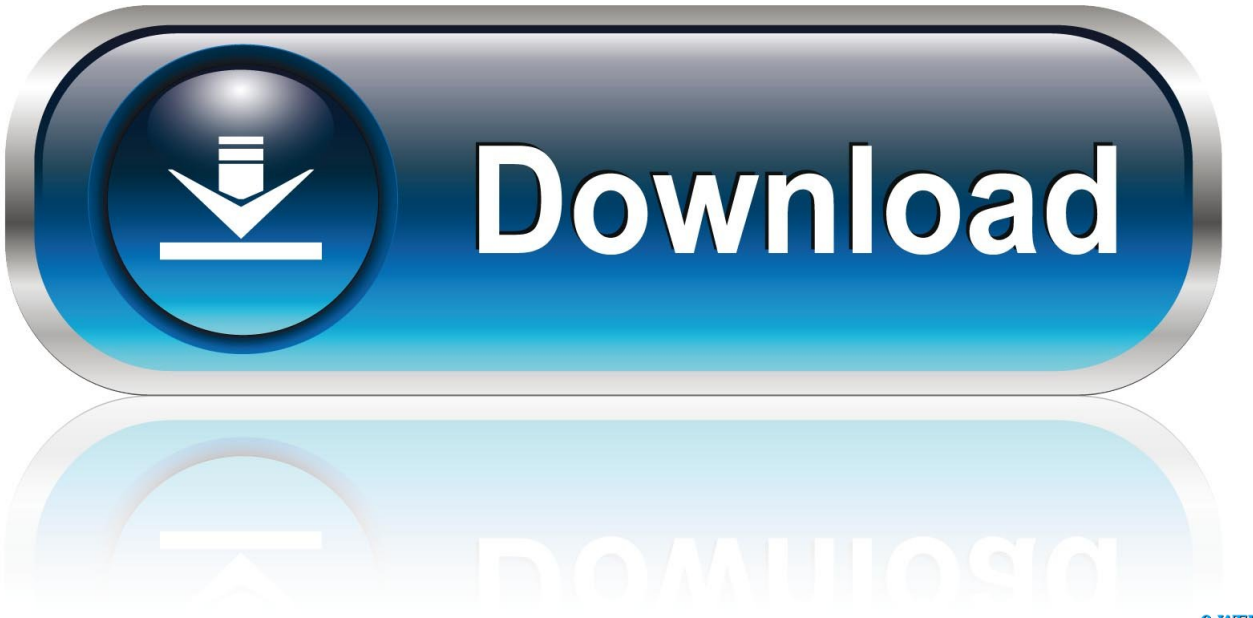

0-WEB.ru

[How To Reset Undertale Steam](https://blltly.com/1xii78)

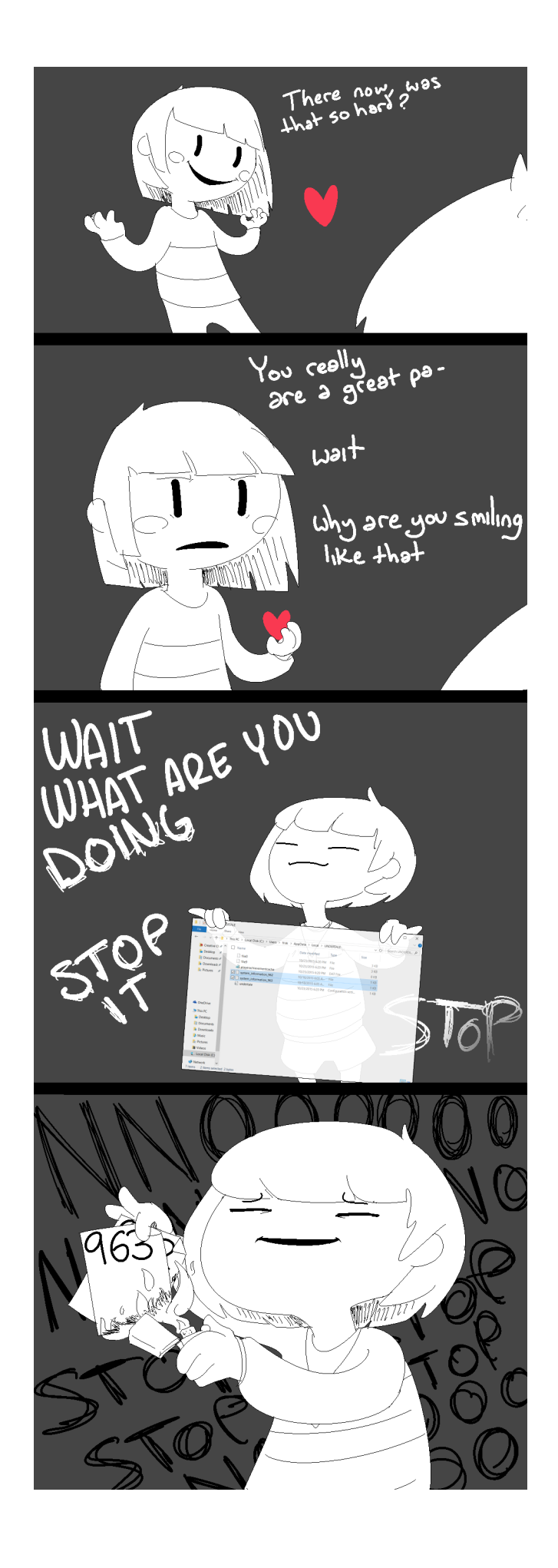

[How To Reset Undertale Steam](https://blltly.com/1xii78)

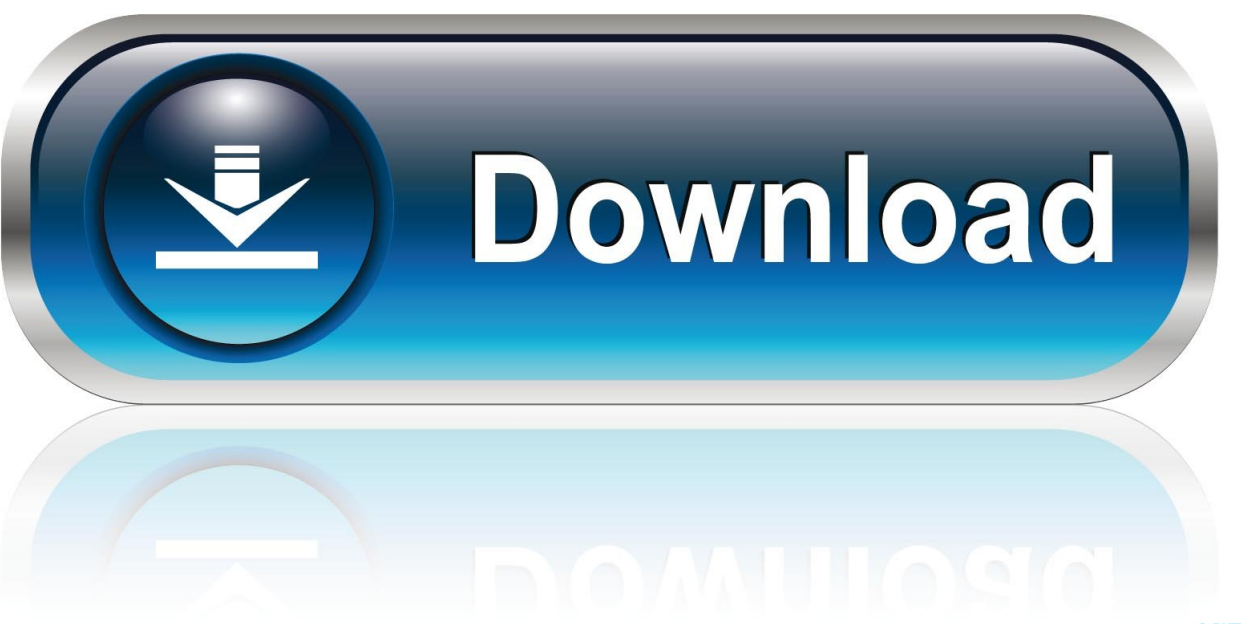

0-WEB.ru

FOR WINDOWS STEAM USERS!! If someone makes a guide for MAC users, I will link that here. This guide ...

## **reset undertale steam**

reset undertale steam, how to reset undertale steam mac

624b518f5d